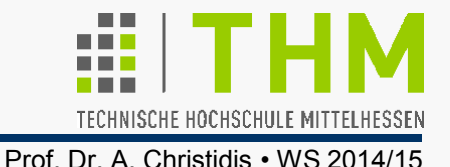

## **Übung:**

Erweiterung des Programms **TestThreadCS.c** um folgende Bedienungsmöglichkeiten:

- Das Programm kann vorzeitig mit der ESC-Taste beendet werden;
- Drücken einer Ziffer [0...NUM-1] hebt die Weckzeit mit dem gleichen Index auf.

## **Tip:**

Die Anweisung **\_kbhit()** soll nicht verfügbar sein. Dafür liest ein zusätzlicher Thread die Tastatur mit **\_getch()** ab.